# CA Endevor Software Change Manager Version 18.x: Introduction 100

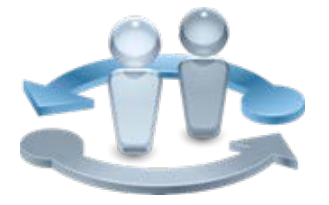

#### **PRODUCT RELEASE**

CA Endevor Software Change Manager Version 18 or greater

## Course Overview

Software development and deployment involves many steps and stages and can be slow and prone to errors when these steps are manually performed. CA Endevor SCM is an integrated set of management tools used to automate, control, and monitor the mainframe software development lifecycle. It can automate your entire development process, adapting to your specific business requirements and helping ensure consistency and complete control.

technologies

CA Endevor Software Change Manager (SCM) automates the entire development process, providing complete change and configuration management and supporting the unique lifecycles of each organization.

This course will introduce you to planning the software lifecycle with CA Endevor SCM, how to use element actions to develop, manage, and control software changes.

#### **COURSE TYPE, LENGTH & CODE**

- Web-Based Training (WBT)
- ■Forty-Five (45) Minutes
- 06END10170

#### **PREREQUISITES**

 Knowledge of the CA Endevor platform

#### **WHO SHOULD ATTEND**

- Application Developers
- Quality Control Engineer
- Development Manager
- QA Manager
- ■Product Manager
- ■Change Administrator

### What You Will Learn

- Describe the Key Features of CA Endevor SCM
	- o Describe Change Management Issues
	- o Identify Change Management Solutions
- Describe Key Concepts and Terminology
	- o Plan the Software Lifecycle with Endevor
	- o Identify Inventory Structure and Management

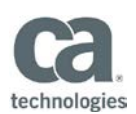

## For Managers

CA Endevor SCM automates your entire development process, providing the flexibility to adapt to your organization's specific business requirements while ensuring consistency and complete control.

A complete understanding of this product will enable your Application Developers to categorize and protect software assets and maintain application integrity.

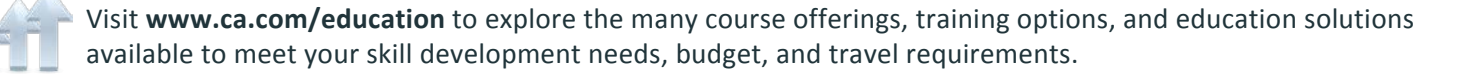

Copyright © 2017 CA. All rights reserved. All trademarks, trade names, service marks and logos referenced herein belong to their respective companies.

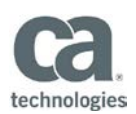

#### **RECOMMENDED NEXT COURSES**

- CA Endevor Software Change Manager Version 18.x: Overview 100 Course Code: 06END10160
- CA Endevor Software Change Manager V17: End User Fundamentals 200 Course Code: 06END20100
- CA Endevor Software Change Manager V17: Advanced End User Actions 200 Course Code: 06END20090
- CA Endevor Software Change Manager V17: Package Processing 200 Course Code: 06END20120

# Course Agenda

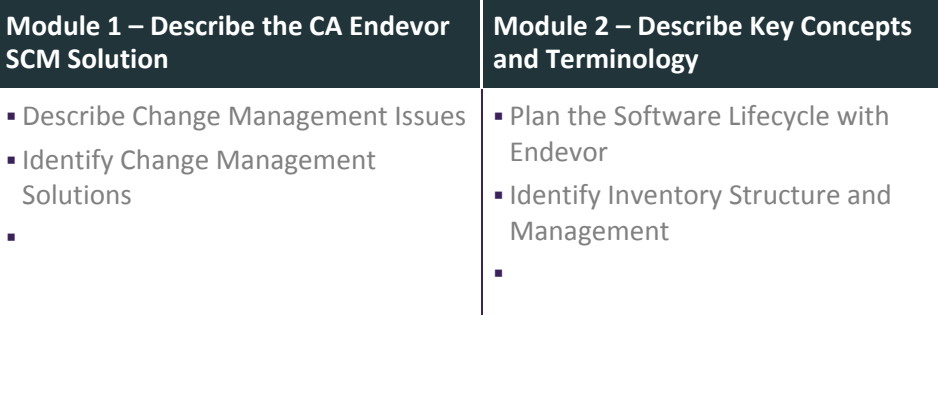

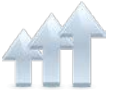

Visit **www.ca.com/education** to explore the many course offerings, training options, and education solutions available to meet your skill development needs, budget, and travel requirements.